P. Berka, 2007 1/18 Hanojská věž zadání [1 1 1] řešení [3 3 3] dva možné první tahy: [1 1 2] [1 1 3] který tah je lepší? (co je lepší tah?) P. Berka, 2007 2/18 Stavový prostor 1. množina stavů S = {s} 2. množina přechodů mezi stavy (operátorů) Φ = {φ} sk = φki(si) Úvod do umělé inteligence – T2: stavový prostor, LISP Úloha ve stavovém prostoru Stavový prostor, t.j. 1. množina stavů S = {s} 2. množina přechodů mezi stavy Φ = {φ} plus 3. počáteční stav s<sup>0</sup> 4. množina koncových stavů G = {g} Úvod do umělé inteligence – T2: stavový prostor, LISP Řešení úlohy ve stavovém prostoru Nalezení posloupnosti operátorů φ1 φ2… φ<sup>d</sup> takových, že s1 = φ1(s0) s2 = φ2(s1) s3 = φ3(s3) . . . g = φd(sd-1) neboli nalezení cesty z počátečního stavu s<sup>0</sup> do některého z koncových stavů g (d je délka cesty) Prohledávání stavového prostoru: • slepé - úplné prohledávání nevyužívající žádné dodatečné informace, • heuristické - úplné nebo částečné prohledávání využívající hodnocení zvolené cesty, • náhodné.

P. Berka, 2007 3/18

## Slepé prohledávání do šířky

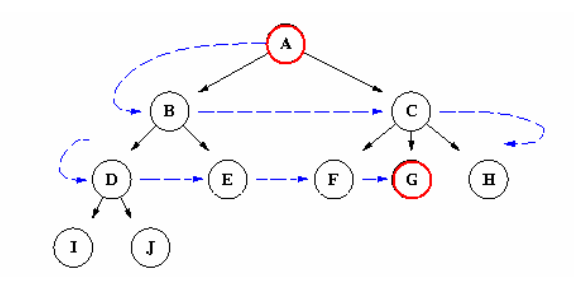

Při tomto způsobu prohledávání máme jistotu, že vždy nalezneme koncový stav, musíme ale projít značně velký počet uzlů (procházíme všechny uzly, které mají hloubku menší, než je hloubka koncového uzlu).

Každý uzel navštívíme nejvýše jednou.

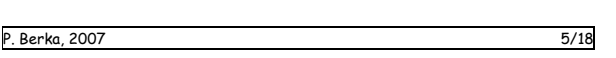

Úvod do umělé inteligence – T2: stavový prostor, LISP

# Slepé prohledávání do hloubky

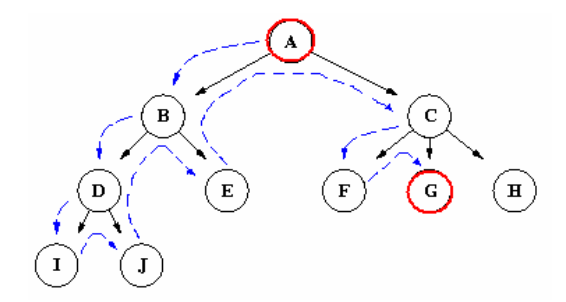

Tento způsob prohledávání může vést k cíli mnohem rychleji, než prohledávání do šířky (zvláště když se vydáme správným směrem), ale nemáme zaručeno (v případě nekonečné větve), že vždy nalezneme koncový stav.

Na rozdíl od prohledávání do šířky můžeme některými uzly procházet vícekrát, neboť se často musíme navracet.

# Algoritmus prohledávání do šířky

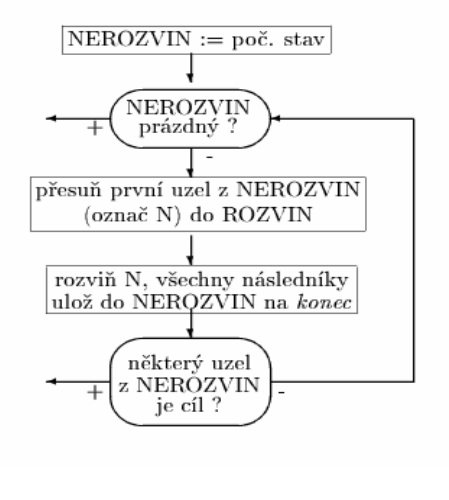

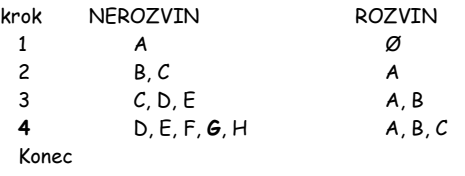

P. Berka, 2007 6/18

Úvod do umělé inteligence – T2: stavový prostor, LISP

# Algoritmus prohledávání do hloubky

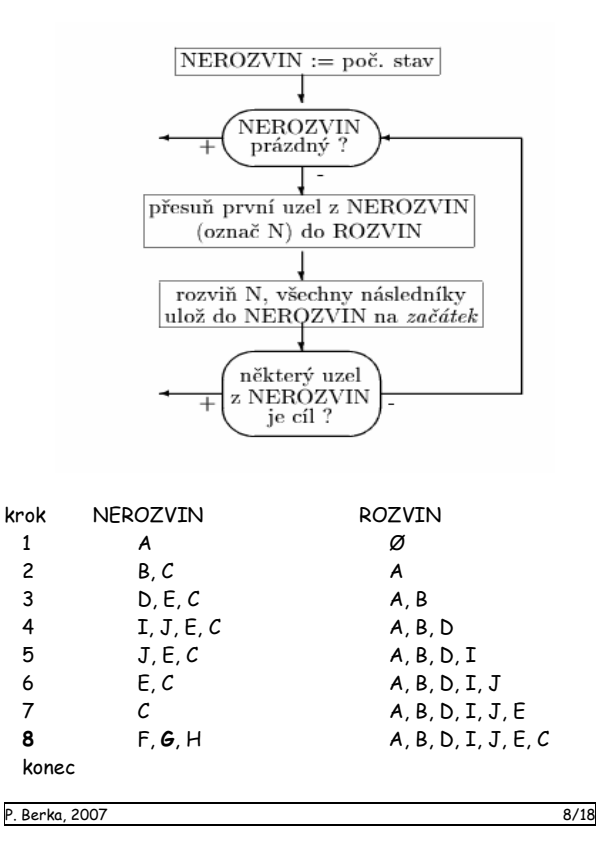

Úvod do umělé inteligence – T2: stavový prostor, LISP

… nebo

### do šířky

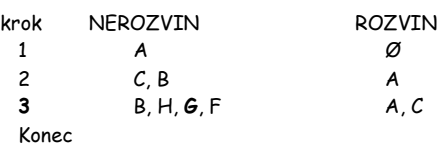

## do hloubky

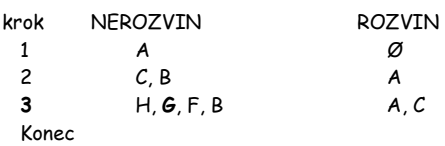

Bylo by dobré vědět, kterým "směrem" se vydat = základní myšlenka heuristického prohledávání (v každém stavu odhaduji která cesta je nejperspektivnější)

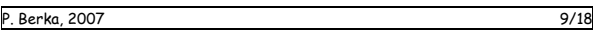

Úvod do umělé inteligence – T2: stavový prostor, LISP

#### Funkce zapisovány v tzv. prefixové notaci, tedy  $(f s_1 s_2 ... s_n)$

- $\bullet$  (CONS  $s_1 s_2$ ) funkce, která ze dvou vstupních S-výrazů  $s_1$  a  $s_2$  vytvoří S-výraz ( $s_1 s_2$ ) např. (CONS 'A '(E I O U)) = (A E I O U)
- (CAR s) funkce, jejíž hodnotou je první prvek seznamu s např. (CAR '(A E I O U)) = A
- (CDR s) funkce, jejíž hodnotou je zbytek seznamu po oddělení prvního prvku např. (CDR '(A E I O U)) = (E I O U)
- (EQ s $_1$ s $_2$ ) funkce, která testuje shodu svých argumentů (je definována pouze pro atomy) např. (EQ 'KOCKA 'PES) = NIL
- (ATOM s) funkce, která má hodnotu T, je-li s atom např. (ATOM (CAR ('A E I O U))) = T

### LISP

Programovací jazyk pro manipulaci se symbolickými výrazy (LISt Processor) vytvořený na přelomu padesátých a šedesátých let na MIT skupinou kolem J. McCarthyho.

Založen na tzv. lambda-kalkulu a teorii rekurzivních funkcí.

Program v LISPu se vytváří komponováním funkcí (tzv. funkcionální programování)

#### Data (tzv. S-výrazy):

- atomy číselné, nečíselné, T, NIL
- obecné S-výrazy
	- o každý atom je S-výraz
	- $\circ$  jsou-li s $_1$  a s $_2$  dva S-výrazy, je i (s $_1$  s $_2)$  Svýraz, tzv. seznam

P. Berka, 2007 10/18

Úvod do umělé inteligence – T2: stavový prostor, LISP

Nové funkce se definují pomocí lambda-výrazů

(DEFUN jmeno\_funkce (LAMBDA  $(x_1 x_2 ... x_n)$ )

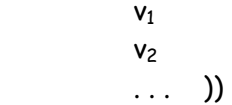

 $x_1 x_2 ... x_n$  jsou jména argumentů v1 v2 … jsou funkce tvořící tělo

např. (DEFUN PRVNI\_PRVEK (LAMBDA (SEZNAM) (CAR SEZNAM) ))

> (DEFUN DRUHY\_PRVEK (LAMBDA (SEZNAM) (CAR (CDR SEZNAM)) ))

 (DEFUN TRETI\_PRVEK (LAMBDA (SEZNAM)  $\ldots$  )

Podmíněný příkaz:

(test) (function)

např. funkce, která zjišťuje, zda argument je seznam

"If OBJ is an atom, then return NIL; else return T"

(DEFUN LISTP (LAMBDA (OBJ) ((ATOM OBJ) NIL) T ))

nebo funkce, která zjišťuje, zda je argument prázdný seznam (neboli zda argument je NIL)

(DEFUN NULL (LAMBDA (OBJ) (EQ OBJ NIL) ))

#### Rekurze (funkce volá sebe sama)

Funkce pro hledání prvku v seznamu "hrubou silou":

 (DEFUN MBR (LAMBDA (NAM SEZNAM) ((EQ NAM (PRVNI\_PRVEK SEZNAM))) ((EQ NAM (DRUHY\_PRVEK SEZNAM))) ((EQ NAM (TRETI\_PRVEK SEZNAM))) ((EQ NAM (TRETI\_PRVEK (CDR SEZNAM))))

Potřebuji jedno volání EQ pro každou pozici v seznamu

Funkce pro hledání prvku v seznamu s využitím rekurze:

"Prvek ..... je obsažen v seznamu ..... , je-li to první prvek seznamu, nebo je-li obsažen ve zbytku tohoto seznamu."

(DEFUN MBR (LAMBDA (NAM SEZNAM) ((EQ NAM (CAR SEZNAM))) (MBR NAM (CDR SEZNAM)) ))

Co když NAM není prvkem seznamu SEZNAM?

P. Berka, 2007 14/18

...

Úvod do umělé inteligence – T2: stavový prostor, LISP

### Příklady rekurzivních funkcí

Faktorial:  $Q = 1$  $N! = N*(N-1)!$  if  $N > 0$ 

(DEFUN FACTORIAL (LAMBDA (N) ((EQ N 0) 1) (TIMES N (FACTORIAL (DIFFERENCE N 1))) ))

Fibonacciho posloupnost:  $F(0) = 1$  $F(1) = 1$  $F(N) = F(N-1) + F(N-2)$  if  $N > 1$ 

(DEFUN FIBONACCI (LAMBDA (N) ((EQ N 0) 1) ((EQ N 1) 1) (PLUS (FIBONACCI (DIFFERENCE N 1)) (FIBONACCI (DIFFERENCE N 2))) ))

lépe (DEFUN FIB (LAMBDA (N F1 F2) ((EQ N 0) F1) (FIB (DIFFERENCE N 1) (PLUS F1 F2) F1) )) volání (FIB N 1 0)

P. Berka, 2007 13/18

Úvod do umělé inteligence – T2: stavový prostor, LISP

Ještě podmínka pro "nenalezení" prvku NAM v seznamu, tedy

1. je-li seznam prázdný, pak NAM není prvkem seznamu

2. je-li NAM prvním prvkem seznamu, pak je prvkem seznamu

3. není-li NAM prvním prvkem seznamu, pak je prvkem seznamu pokud je prvkem zbytku seznamu

 (DEFUN MBR (LAMBDA (NAM SEZNAM) ((NULL SEZNAM) NIL) ((EQ NAM (CAR SEZNAM)) T) (MBR NAM (CDR SEZNAM)) ))

Hanojské věže a LISP

Dekompozice na podúlohy s využitím rekurze

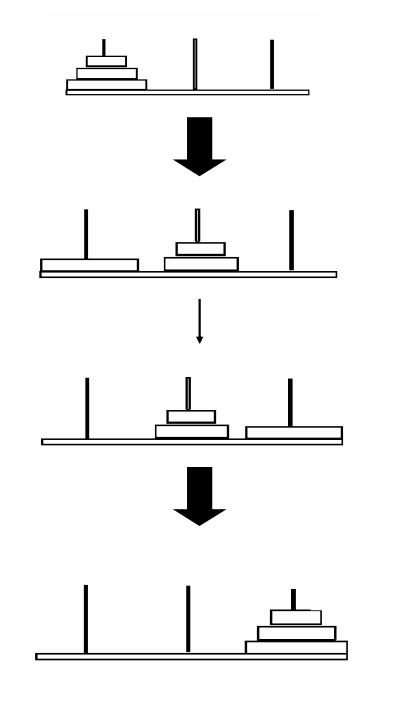

P. Berka, 2007 17/18

(DEFUN HANOJ (LAMBDA (N) (PRESUN\_VEZ N 'A 'B 'C) ))

(DEFUN PRESUN\_VEZ (LAMBDA (K X Y Z) ((EQ K 0)) (PRESUN\_VEZ (DIFFERENCE K 1) X Z Y) (TAH X Z) (PRESUN\_VEZ (DIFFERENCE K 1) Y X Z) ))

(DEFUN TAH (LAMBDA (X Z) (PRIN1 "Presun disk z ") (PRIN1 X) (PRIN1 " na ") (PRIN1 Z))

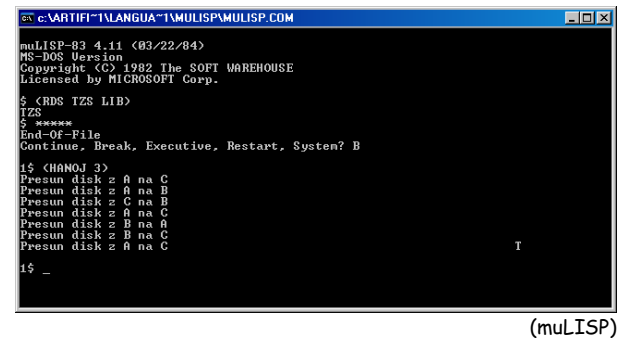

P. Berka, 2007 18/18